## AOSBOX Home アクティベーションフロー 【 Android 】

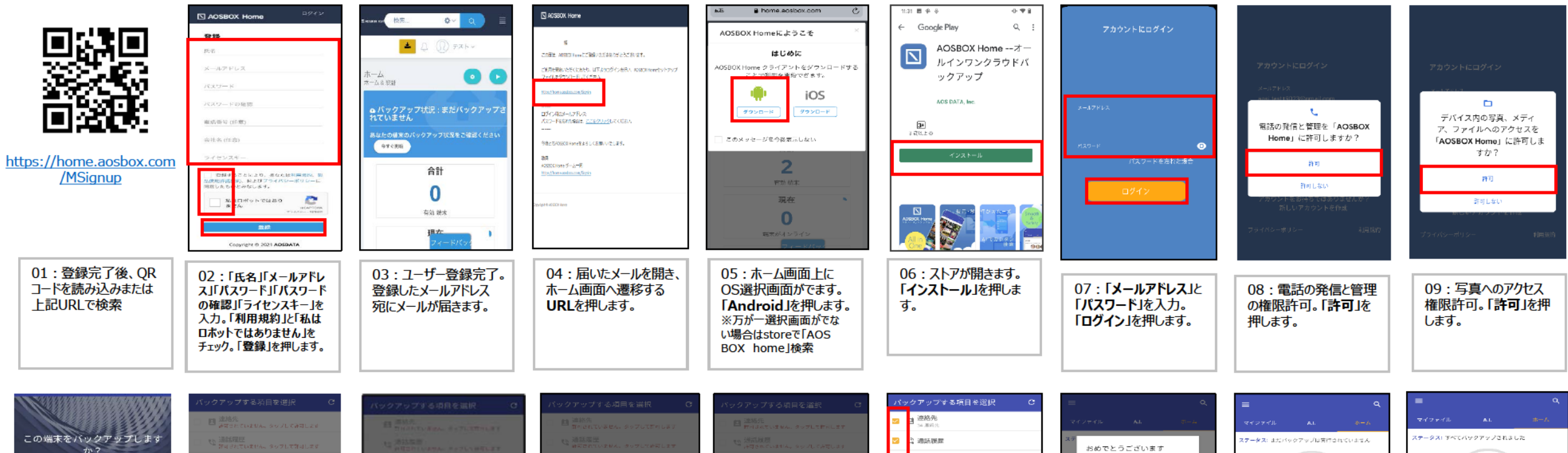

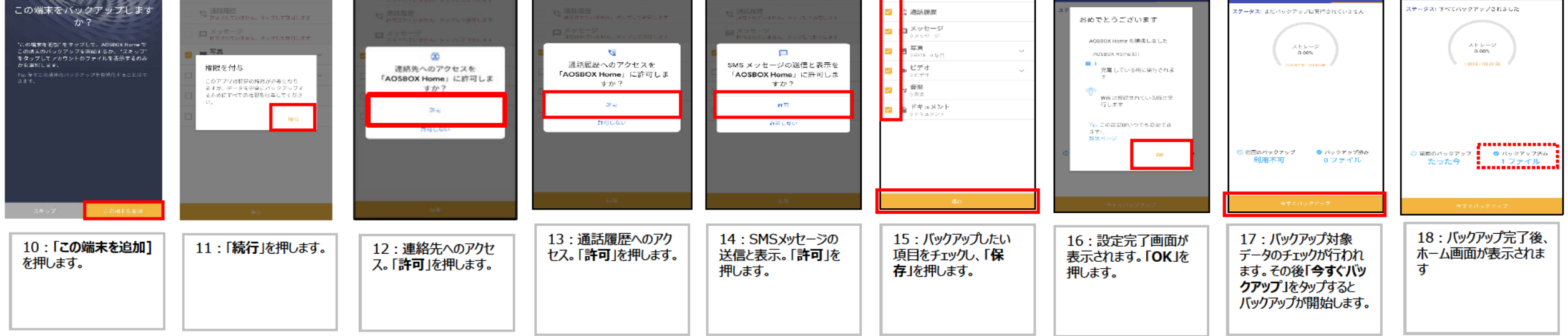